## **BAB III**

## **METODE PENELITIAN**

#### **3.1 Desain Penelitian**

Sesuai dengan tujuan penelitian yang hendak dicapai, maka suatu penelitian memerlukan suatu metode penelitian. Sugiyono (2006:1) mengemukakan bahwa: "metode penelitian diartikan sebagai cara ilmiah untuk mendapatkan data dengan tujuan dan kegunaan tertentu".

Sesuai dengan sifat masalah dalam penelitian ini yaitu masalah aktual yang terjadi pada saat penelitian berlangsung, maka metode yang digunakan dalam penelitian ini adalah metode deskriptif. Hal ini sejalan dengan pendapat Winarno Surakhmad (1994:140) bahwa: "Metode deskriptif adalah metode penelitian yang memusatkan perhatian pada pemecahan masalah yang aktual. Data yang dikumpulkan mula-mula disusun, dijelaskan dan kemudian dianalisa."

Dari segi informasi yang dikelola, penelitian ini menggunakan pendekatan kuantitatif, yaitu penelitian yang informasinya atau data-datanya dikelola dengan statistik. Hal ini sejalan dengan yang diungkapkan Sugiyono (2006:14) yakni "Data kuantitatif adalah data yang berbentuk angka, atau data kualitatif yang diangkakan (*skoring*)."

## **3.2 Operasionalisasi Variabel**

"Variabel adalah segala sesuatu yang berbentuk apa saja yang ditetapkan oleh peneliti untuk dipelajari sehingga diperoleh informasi tentang hal tersebut, kemudian ditarik kesimpulannya." (Sugiyono, 2006:60). Jenis variabel ini terbagi menjadi dua antara lain variabel bebas dan variabel terikat. Sugiyono (2006:3) mengemukakan bahwa:

Variabel bebas adalah merupakan variabel yang mempengaruhi atau yang menjadi sebab perubahannya atau timbulnya variabel dependen (terikat). Sedangkan variabel terikat merupakan variabel yang dipengaruhi atau yang menjadi akibat, karena adanya variabel bebas.

Penelitian ini terdiri dari dua variabel yaitu dua variabel bebas yakni motivasi belajar siswa (variabel  $X_1$ ) dan kompetensi guru (variabel  $X_2$ ) dan variabel terikat (Y) yaitu prestasi belajar siswa. Dalam penelitian ini penulis menganalisis bagaimana pengaruh antara dua variabel tersebut.

Kedua variabel tersebut didefinisikan secara operasional ke dalam bentuk penjabaran sebagai berikut:

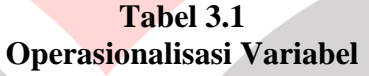

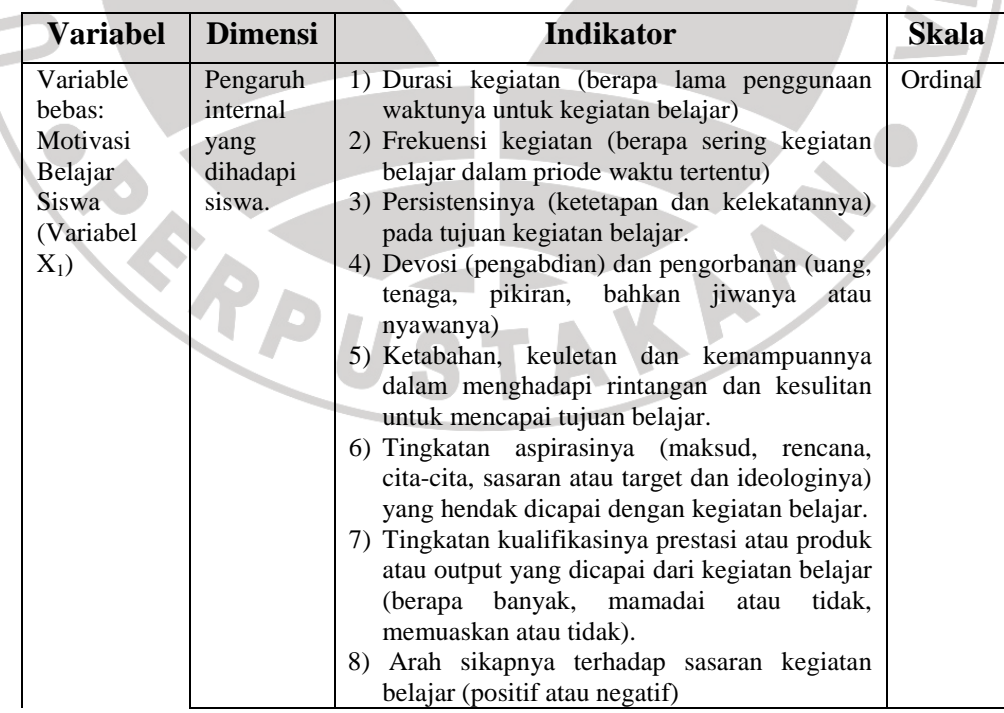

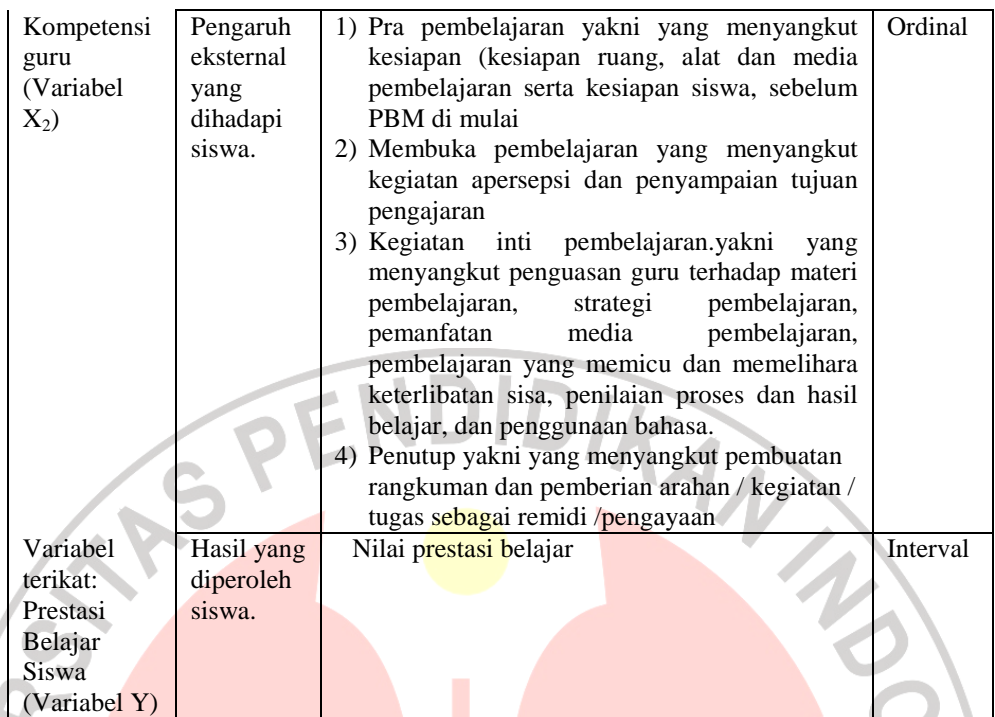

# **3.3 Populasi dan Teknik Sampling**

## **3.3.1 Populasi**

"Populasi adalah wilayah generalisasi yang terdiri atas obyek/subyek yang mempunyai kualitas dan karakteristik tertentu yang ditetapkan oleh peneliti untuk dipelajari dan kemudian ditarik kesimpulannya." (Sugiyono, 2006:117). Dalam penelitian ini yang menjadi populasi adalah seluruh siswa kelas XI IPS 1, XI IPS 2, XI IPS 3, XI IPS 4, SMAN I Sukaresmi-Cianjur tahun ajaran 2005-2006 sebanyak 164 orang siswa. Seperti yang terlihat dalam tabel berikut ini

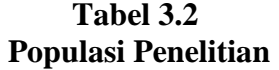

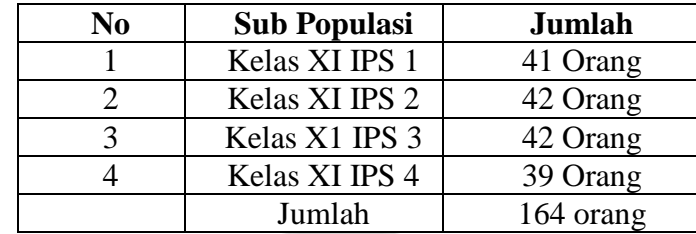

*Sumber : SMAN I Sukaresmi- Cianjur* 

### **3.3.2 Teknik Sampling**

"Teknik sampling merupakan teknik pengambilan sampel." (Sugiyono, 2006:118). Teknik sampling yang digunakan dalam penelitian ini adalah *Probability Sampling*. Sugiyono (2006:57) "*Probability Sampling* yaitu teknik sampling yang memberikan peluang yang sama bagi setiap anggota populasi untuk dipilih menjadi anggota sampel". Untuk mendapatkan sampel yang refresentatif, maka dalam penelitian ini digunakan teknik *Simple Random Sampling.* Menurut Sugiyono (2006:57) "*Simple Random Sampling* adalah pengambilan sampel anggota populasi yang dilakukan secara acak tanpa memperhatikan strata yang ada dalam populasi itu."

Sampel merupakan sebagian dari populasi yang dianggap representatif yang diambil dengan teknik tertentu. Sugiyono (2006:91) mengemukakan "Sampel adalah bagian dari jumlah dan karakteristik yang dimiliki oleh populasi tersebut".

Adapun prosedur sampling yaitu:

- a. Rumuskan persoalan yang ingin diteliti.
- b. Tentukan dengan jelas batas populasi mengenai persoalan yang ingin diketahui itu.
- c. Definisikan dengan jelas dan tepat segala unit dan istilah yang diperlukan.
- d. Tentukan unit sampling yang diperlukan. Unit sampling adalah satuan terkecil yang menjadi anggota populasi.
- e. Tentukan dan rumuskan cara-cara pengukuran dan penilaian yang akan dilakukan.
- f. Kumpulkan, jika ada, segala keterangan tentang hal yang ingin diteliti yang pernah dilakukan masa lampau. Misalnya menganai persentase, ratarata dan ukuran-ukuran lainnya.
- g. Tentukan ukuran sampel, yakni berapa unit sampling yang harus diambil dari populasi.
- h. Tentukan cara sampling yang mana yang akan ditempuh agar sampel yang diperoleh repressentatif.
- i. Tentukan cara pengumpulan data yang mana akan dilakukan. Apakah wawancara langsung, dengan daftar isian, meneliti langsung, atau mengumpulkan dari sumber-sumber yang sudah ada. Siapkan daftar wawancara, daftar isian, formulir yang perlu, dan lain-lain. Latihlah dan beri penjelasan secukupnya semua petugas yang bersangkutan.
	- Tentukan metode analisis mana yang akan digunakan.
- k. Sediakan biaya dan minta bantuan ahli baik yang berbentuk pembantu tetap atau hanya sebagai konsultan.

(Sudjana, 2002:164)

Dalam penelitian ini pengambilan sampel untuk jumlah siswa yang

akan diteliti dengan menggunakan rumus Al-Rasyid (dalam Riduwan,

2003:22) yaitu:

$$
n_o = \left[\frac{z\alpha}{2BE}\right]^2
$$
 dengan n<sub>0</sub> = 0,05N

Keterangan :

 $\alpha$  = Taraf kesalahan yang besarnya ditetapkan 0,05

 $N = J$ umlah populasi

- $BE = Bound of Error$  diambil 15%
- $z\alpha$  = Nilai dalam tabel  $z = 1.99$

Dengan rumus di atas, maka dapat dihitung:

$$
n_o = \left[\frac{z\alpha}{2BE}\right]^2
$$

$$
n_o = \left[\frac{1,99}{2(0,15)}\right]^2 = 44
$$

$$
n_0 = 0.05N = 0.05(164) = 8.2
$$

Karena n<sub>0</sub> > 0,05N atau 44 > 8,2, maka besarnya sampel dapat dihitung:

$$
n = \frac{n_0}{1 + \frac{n_0 - 1}{N}}
$$
  

$$
n = \frac{44}{1 + \frac{44 - 1}{164}}
$$
  

$$
n = \frac{44}{1 + 0.26} = 34.92 \approx 35
$$

Dengan demikian diperoleh jumlah sampel 35 orang sebagai sampel penelitian. Sampel yang berjumlah 35 orang ini akan disebar dalam empat kelas, dengan proporsi tiap kelas dihitung dengan rumus:

$$
n_i = \frac{N_i}{N} \times n
$$

Keterangan:

 $n_i$  = jumlah sampel menurut kelas

 $n =$  jumlah sampel seluruhnya

 $N_i =$  jumlah populasi kelas

 $N =$  jumlah populasi seluruhnya

 $\mathcal{N}$ **COLLEGE** 

Berdasarkan rumus di atas maka dapat dihitung jumlah sample tiap

kelas:

$$
n_{XIPSI} = \frac{41}{164} \times 35 = 8.75 = 9
$$
  

$$
42 \times 35 = 8.06 \times 9
$$

$$
n_{\text{XIPS2}} = \frac{42}{164} \times 35 = 8.96 \approx 9
$$

$$
n_{\text{XIPSS}} = \frac{42}{164} \times 35 = 8.96 \approx 9
$$

$$
n_{\text{XIPS4}} = \frac{39}{164} \times 35 = 8.32 \approx 8
$$

Jadi proporsi sampel tiap kelas disebar seperti terlihat pada tabel berikut ini:

**TABEL 3.3 Sampel Penelitian** 

| No | <b>Sub Populasi</b> | Jumlah   |
|----|---------------------|----------|
|    | Kelas XI IPS 1      | 9 Orang  |
|    | Kelas XI IPS 2      | 9 Orang  |
| 2  | Kelas X1 IPS 3      | 9 Orang  |
|    | Kelas XI IPS 4      | 8 Orang  |
|    | Jumlah              | 35 orang |

*Sumber : SMAN I Sukaresmi- Cianjur* 

## **3.4 Teknik Pengumpulan Data**

Teknik pengumpulan data adalah cara yang digunakan dalam pengumpulan data penelitian. Teknik pengumpulan data yang digunakan dalam penelitian ini adalah "Teknik komunikasi tidak langsung yaitu teknik pengumpulan data dengan menggunakan angket atau kuesioner sebagai alatnya." (S. Margono, 2004:165). Sugiyono (2006:199) mengemukakan bahwa: "Kuesioner atau angket merupakan teknik pengumpulan data yang dilakukan dengan cara memberi seperangkat pertanyaan atau pernyataan tertulis kepada responden untuk dijawabnya". Jenis angket yang digunakan penulis adalah angket terstruktur (tertutup), "yakni angket (kuesioner) yang berisi pertanyaan-pertanyaan yang disertai sejumlah alternatif jawaban yang disediakan, responden dalam menjawab terikat pada sejumlah kemungkinan jawaban yang sudah disediakan." (S.Margono, 2004:168). Teknik ini digunakan oleh penulis untuk dapat mengungkapkan data variabel X yaitu motivasi belajar dan kompetensi guru.

 Jawaban yang disediakan disesuaikan dengan skala likert. Menurut Sugiyono (2006:107) "Skala likert digunakan untuk mengukur sikap, pendapat, dan persepsi seseorang atau sekelompok tentang fenomena sosial." Alternatif jawaban dalam skala *likert* diberi skor sebagai berikut:

Selalu (SL), bernilai 5 Sering (SR), bernilai 4 Kadang-Kadang (KD), bernilai 3 Hampir tidak pernah (HTP), bernilai 2 Tidak Pernah (TP), bernilai 1 (Sugiyono, 2006: 135)

Selain angket juga dilakukan penelaahan dokumentasi yaitu "cara mengumpulkan data melalui peninggalan tertulis" (S. Margono, 2004: 181). Penelaahan dokumentasi ini digunakan untuk memperoleh data variabel Y yaitu nilai hasil prestasi belajar siswa.

## **3.5 Teknik Analisis Data dan Rancangan Uji Hipotesis**

Analisis data merupakan kegiatan setelah data dari seluruh responden atau sumber data yang lain terkumpul**.** Langkah ini dilakukan agar data yang terkumpul mempunyai arti dan dapat ditarik kesimpulan sebagai jawaban dari permasalahan yang diteliti.

Dalam sebuah penelitian instrumen yang tidak terstandar akan menghasilkan data yang sulit dipercayai kebenarannya. Penelitian ini menggunakan instrumen yang belum terstandar, untuk menghindari

 $\mathcal{A}$ 

dihasilkannya data yang sulit dipercayai kebenarannya maka terlebih dahulu dilakukan uji coba terhadap instrumen tersebut.

#### **3.5.1 Validitas**

Sebuah instrumen dapat dikatakan valid apabila instrument tersebut dapat digunakan untuk mengukur apa yang seharusnya diukur. Cara untuk mendapatkan instrumen yang memiliki derajat kesahihan yang tinggi maka dilakukan uji validitas, Menurut Suharsimi Arikunto (2002:144) "Validitas adalah suatu ukuran yang menunjukkan tingkat-tingkat kevalidan atau kesahihan suatu instrumen".

Untuk mengetahui tingkat validitas instrument, penulis menggunakan rumus korelasi *product moment* dengan angka kasar. Adapun rumusnya sebagai berikut:

$$
X_{XY} = \frac{N\sum XY - (\sum X)(\sum Y)}{\sqrt{\left\{N\sum X^2 - (\sum X^2)\right\} \left[N\sum Y^2 - (\sum Y^2)\right\}}}
$$

(Suharsimi Arikunto, 2005: 72)

P.

Keterangan:

*r*

- $r_{xy}$  = koefisien korelasi antara variabel X dan variabel Y
- $x =$ Skor tiap items
- $y =$ Skor total items
- n = jumlah responden uji coba

#### **3.5.2 Reliabilitas**

Selain uji validitas, agar sebuah penelitian dapat mengungkapkan data yang dapat dipercaya, maka instrumen penelitian yang digunakan harus diuji reliabilitasnya. Reliabilitas menurut Suharsimi Arikunto (2002:154) adalah "Reliabilitas menunjuk pada tingkat keterandalan sesuatu. Reliabel artinya dapat dipercaya, jadi dapat diandalkan". Maka pengertian reliabilitas tes berhubungan dengan masalah ketetapan hasil tes.

Untuk mengukur tingkat reliabilitas instrumen, penulis menggunakan rumus Alpha. Rumus Alpha digunakan untuk mencari reliabilitas instrumen angket atau soal bentuk uraian.

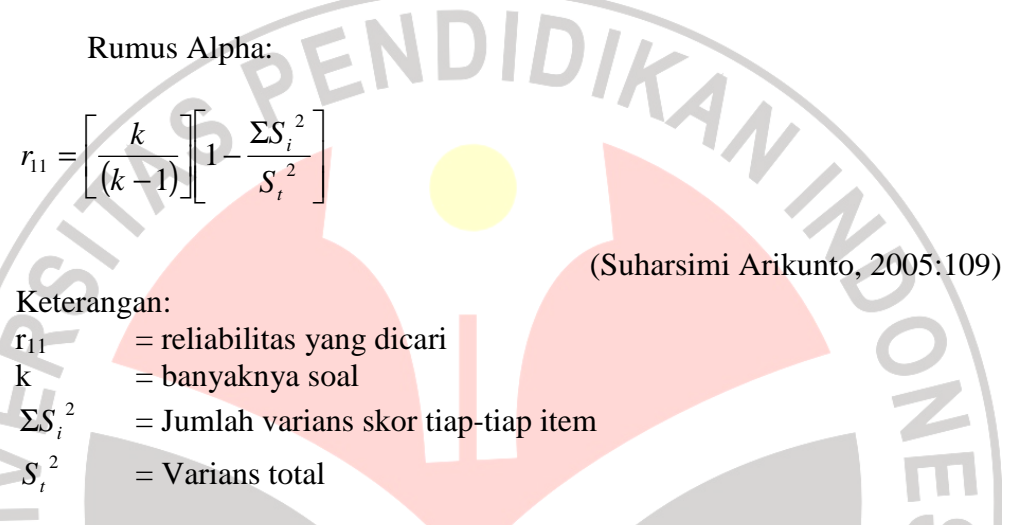

## **3.5.3 Uji Normalitas**

Sebelum dilakukan uji normalitas data, penulis merubah terlebih dahulu data ordinal yang diperoleh ke dalam data interval dengan menggunakan program MSI (*Methods Successive Interval*)*.* 

Uji normalitas ini dimaksudkan untuk mengetahui apakah data tersebut berdistribusi normal atau tidak, jika berdistribusi normal maka proses selanjutnya dalam pengujian hipotesis dapat menggunakan perhitungan statistik parametris. Jika tidak berdistribusi normal maka dapat menggunakan perhitungan statistik non parametris. Uji normalitas dalam penelitian ini dilakukan dengan menggunakan rumus Uji Chi Kuadrat. Berikut ini langkahlangkah untuk menguji normalitas distribusi data dengan Uji Chi Kuadrat:

- a) Menentukan skor terbesar dan terkecil.
- b) Menentukan Rentangan ( R ).

 $R =$ skor terbesar-skor terkecil

c) Menentukan Banyaknya Kelas (BK)

BK = 1 + 3,3 Log n (*Rumus Sturgess*)

d) Menentukan panjang kelas (i)

$$
i = \frac{R}{BK}
$$

e) Membuat tabulasi dengan tabel penolong

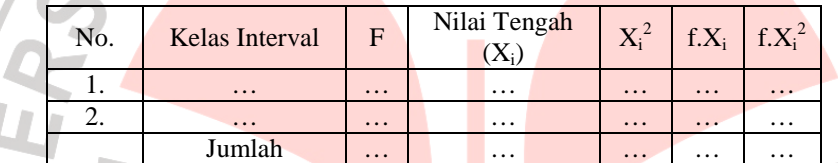

f) Menentukan rata-rata atau Mean

$$
\overline{X} = \frac{\Sigma f X_i}{n}
$$

m.  $\bar{\nu}$ 

g) Menentukan simpangan baku (s)

$$
s = \sqrt{\frac{n \Sigma f X_i^2 - (\Sigma f X_i)^2}{n (n-1)}}
$$

h) Membuat daftar frekuensi yang diharapkan dengan cara:

- (1) Menentukan **batas kelas**, yaitu angka skor kiri kelas interval pertama dikurangi 0,5 kemudian angka skor kanan kelas interval ditambah 0,5.
- (2) Mencari nilai Z-score untuk batas kelas interval dengan rumus:

$$
Z = \frac{BatasKelas - \bar{x}}{S}
$$

(3) Mencari luas 0-Z dari Tabel Kurve Normal dari 0-Z dengan

Z

menggunakan angka-angka untuk batas kelas.

- (4) Mencari luas tiap kelas interval dengan jalan mengurangkan angkaangka 0-Z, yaitu angka baris pertama dikurangi baris kedua, angka baris kedua dikurangi baris ketiga, dan begitu seterusnya. Kecuali untuk angka yang berbeda pada baris paling tengah ditambahkan dengan angka pada baris berikutnya.
- (5) Mencari frekuensi yang diharapkan (fe) dengan cara mengalikan luas tiap interval dengan jumlah responden (n).

(6) Mencari Chi Kuadart ( $\chi^2$  hitung) dengan rumus:

$$
\chi^2 = \sum_{i=1}^k \frac{(fo - fe)^2}{fe}
$$

(7) Membandingkan ( $\chi^2$ <sub>hitung</sub>) dengan ( $\chi^2$ <sub>tabel</sub>)  *{untuk* α *= 0,05 dan derajat kebebasan (db) = k-1}*  Kaidah keputusan:

Jika,  $\chi^2$ <sub>hitung</sub>  $\geq \chi^2$ <sub>tabel</sub>, maka **distribusi data tidak normal.** 

Jika,  $\chi^2$  hitung  $\leq \chi^2$  tabel, maka **distribusi data normal.** 

(Akdon dan Sahlan Hadi, 2005:168)

### **3.5.4 Uji Homogenitas**

Uji homogenitas bertujuan untuk mengetahui apakah varians berasal dari populasi yang sama atau tidak. Dalam penelitian ini uji homogenitas varians populasi dilakukan dengan menggunakan uji Bartlett. Langkahlangkah uji Bartlett sebagai berikut:

a) Masukkan angka-angka statistik untuk pengujian homogenitas pada tabel

uji Bartlet:

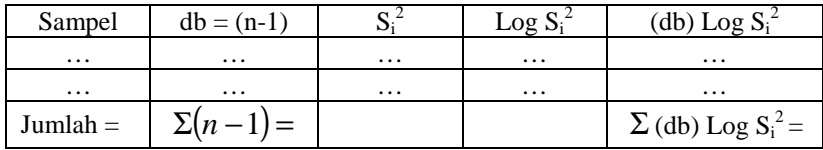

b) Menghitung varians gabungan:

$$
S^{2} = \frac{(n_{1}.S_{1}^{2})+(n_{2}.S_{2}^{2})+(n_{3}.S_{3}^{2})+...}{n_{1}+n_{2}+n_{3}+...}
$$

c) Menghitung  $\log S^2$ 

- d) Menghitung nilai  $B = (\log S^2)$ .  $\Sigma(n_i-1)$
- e) Menghitung nilai  $\chi^2_{\text{hitung}} = (\text{lon } 10) [\text{B-} \Sigma \text{ (db)} \text{Log } S_i^2]$

f) Bandingkan  $\chi^2$ <sub>hitung</sub> dengan nilai  $\chi^2$ <sub>tabel</sub> {untuk  $\alpha = 0.05$  dan derajat kebebasan (db) = k-1}, dengan kriteria pengujian sebagai berikut:

Jika:  $\chi^2$ <sub>hitung</sub>  $\geq \chi^2$ <sub>tabel</sub> berarti **tidak homogen**.

Jika:  $\chi^2$ <sub>hitung</sub>  $\leq \chi^2$ <sub>tabel</sub> berarti **homogen**.

(Akdon dan Sahlan Hadi, 2005:166)

# **3.5.5 Uji Linieritas Regresi**

Untuk mengetahui apakah masing-masing variabel X<sub>1</sub>, X<sub>2</sub>, dan Y mempunyai korelasi yang linier, maka penulis membuat diagram pencar berdasarkan nilai yang diperoleh dari masing-masing variabel tersebut, seperti yang dicontohkan oleh Suharsimi Arikunto dalam bukunya Prosedur Penelitian pada halaman 265. Dalam program SPSS, diagram pencar tersebut dapat dilihat pada Normal Probability Plot.

## **3.5.6 Regresi linear Ganda**

Riduwan (2006:252) mengemukakan "regresi linear ganda adalah alat analisis peramalan nilai pengaruh dua variaberl bebas atau lebih terhadap satu variabel terikat, untuk membuktikan ada atau tidaknya hubungan fungsional atau hubungan kausal antara dua variabel bebas atau lebih  $(X_1)$   $(X_2)$   $(X_3)$ .... $(X_n)$ dengan satu variabel terikat". Persamaan regresi linear ganda untuk dua variabel bebas yang digunakan adalah sebagai berikut:

$$
\hat{Y} = a + b_1 X_1 + b_2 X_2
$$

(Riduwan, 2006:253)

IKAN.

Keterangan:

 $\hat{Y}$  = Variabel terikat

 $X_1$  = Motivasi Belajar

- $X_2$  = Kompetensi Guru
- *a* = bilangan konstan
- $b = K$ oefisian arah regresi

Untuk mencari *a* digunakan rumus

$$
a = \frac{\sum Y}{n} - b_1 \left(\frac{\sum X_1}{n}\right) - b_2 \left(\frac{\sum X_2}{n}\right)
$$

Untuk mencari  $b_1$ 

$$
a = \frac{\left(\sum x_2^2\right)\left(\sum x_1 y\right) - \left(\sum x_1 x_2\right)\left(\sum x_2 y\right)}{\left(\sum x_1^2\right)\left(\sum x_2^2\right) - \left(\sum x_1 x_2\right)}
$$

Untuk mencari  $b_2$ 

$$
a = \frac{\left(\sum x_2^2\right)\left(\sum x_1y\right) - \left(\sum x_1x_2\right)\left(\sum x_2y\right)}{\left(\sum x_1^2\right)\left(\sum x_2^2\right) - \left(\sum x_1x_2\right)}
$$

(Riduwan, 2006:254)

### **3.5.7 Uji F Statistik**

Pengujian signifikansi pengaruh variabel X<sub>1,</sub> X<sub>2</sub> terhadap Y dapat menggunakan uji F. 公  $Jk$   $_{res}$   $/k$ *reg F hitung* =  $(n-k-1)$  $Jk_{res}/(n-k)$ *res* Dimana:  $JK_{reg}$  = jumlah kuadrat-kuadrat regresi  $JK_{res}$  = Jumlah kuadrat-kuadrat residu  $k = J$ umlah variabel independen  $n = J$ umlah anggota sampel (Sudjana, 2002:355) Setelah diperoleh F<sub>Statistik</sub> atau F<sub>hitung</sub>, selanjutnya dibandingkan dengan  $F_{\text{table}}$  dengan  $\alpha$  disesuaikan. Adapun cara mencari  $F_{\text{table}}$  dapat digunakan rumus sebagai berikut:  $F_{\text{table}} = \frac{k}{\left(1 - k\right)^2}$  $=\frac{k}{(n-k-1)}$ *n k* (Riduwan, 2006:243)

Dimana:

- $k =$ variabel independen
- $n =$  banyak sampel
- $F = F_{\text{table}}$  dengan  $\alpha$  disesuaikan

Dengan kriteria

Jika  $F_{\text{hitung}} > F_{\text{table}}$  Ha diterima dan Ho ditolak artinya terdapat pengaruh

yang positif dan signifikan.

Jika  $F<sub>hitung</sub> < F<sub>tablel</sub>$  Ha ditolak dan Ho diterima, artinya tidak terdapat pengaruh yang positif dan tidak signifikan.

Untuk membantu perhitungan regresi linear ganda ganda dan uji F diatas, penulis menggunakan program SPSS.

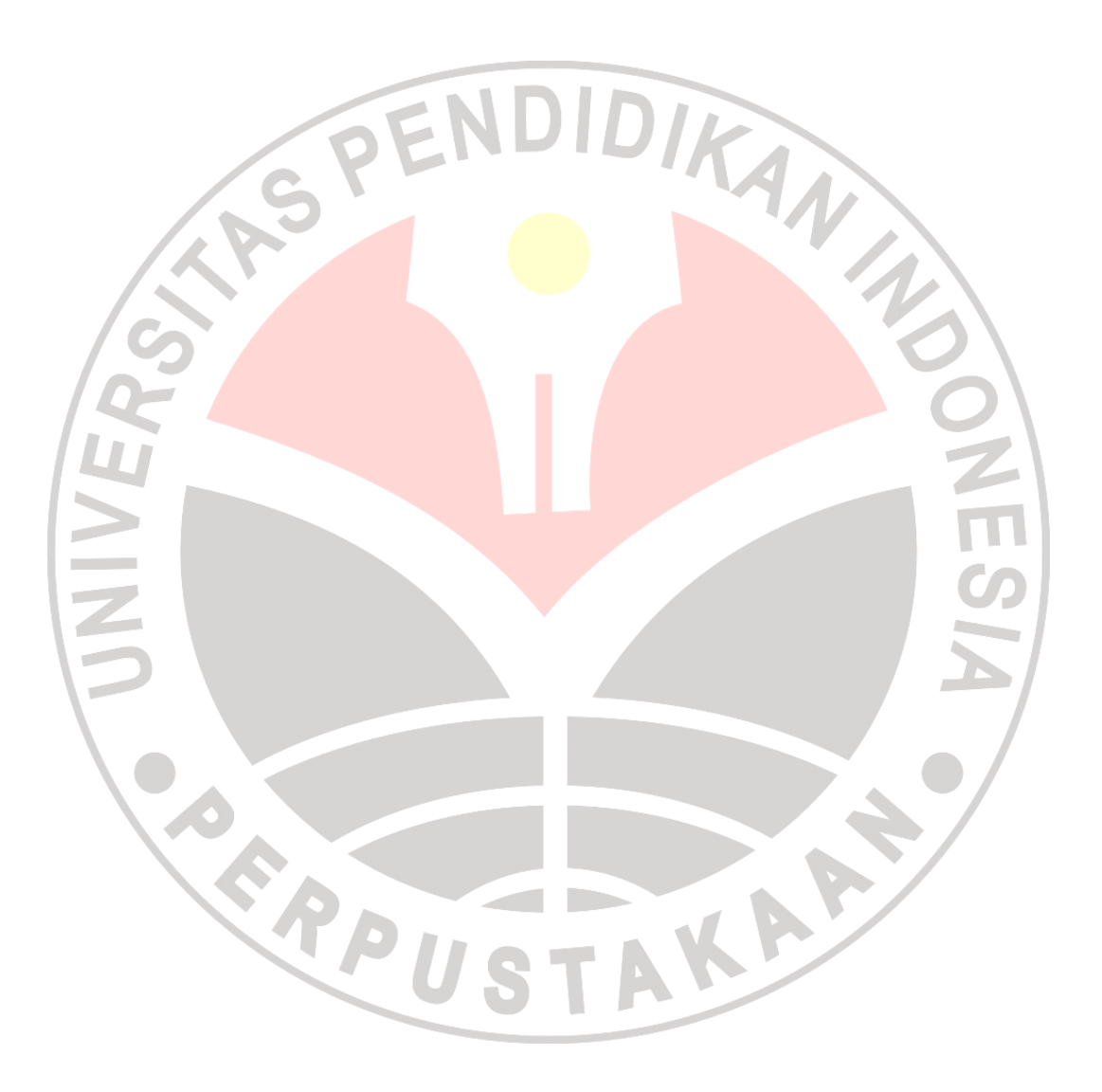